# **Agilent University**

**ICP-MS & ICP-000** トレーニングコースのご案内

# 選択可能なトレーニング受講形式

ICP-MS と ICP-000 のトレーニングは、お客様のご希望に合わせて3種類の受講形式から 選択いただくことができます。

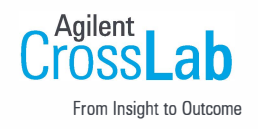

## クラスルームトレーニング

東京八王子会場で開催される集合形式トレーニングです。 シングル ICP-MS は MassHunter5\*、および MassHunter4\*、 トリプル ICP-000 は MassHunter5\* の計3 つのオペレーション基礎コースを提供しています。 ICP-MS、または ICP-000 を初めてお使いになる方向けに、測定法の原理、装置の操作方法やメンテナンス、定性分析や定量分析の メソッド作成と解析方法、 MassHunter の便利な応用機能、分析の注意点などについて学習します。 メンテナンス実習ではイオンレンズの分解や組み立ても体験していただきます。

#### **Live e-Learning**

講師と直接やり取りができるウェビナー形式のバーチャルトレーニングです。 ICP-MS の立ち上げとスタートアップ、 チューニング、メンテナンスとトラブルシュートの3つのコースを提供しています。(各コース1時間~2時間)

#### e-Learning

24 時間視聴可能なオンデマンドトレーニングコンテンツです。 ePass\*\* により全製品の全コンテンツの視聴が可能です。 ICP-MS、ICP-QQQ 関連では、ICP-QQQ (Agilent 8900、Agilent8800)と MassHunter(4.6) システムをご使用のお客様を 対象とした5つのコースをご用意しています (各20~25分)。シングル ICP-MS (Agilent7900、Agilent7850、 Agilent7800、Agilent7700)をご使用のお客様にも参考になる内容です。全編英語ナレーションですが、画面の Note 欄に 日本語訳が表示されます。スライドは日本語表記になります。

\*MassHunter ソフトウエアバージョン確認方法 MassHunter 起動し、リボンタブ [ファイル] または、メニュー [ヘルプ] にある [バージョン情報]を選択すると表示されます。

 $**$ ePass 3か月間、または12か月間のサブスクリプションサードスになります。

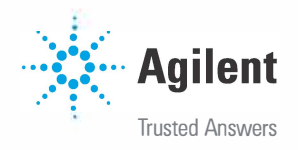

Q 受講のお申し込みはこちら

https://www.chem-agilent.com/customertr/

## クラスルーム:東京八王子会場

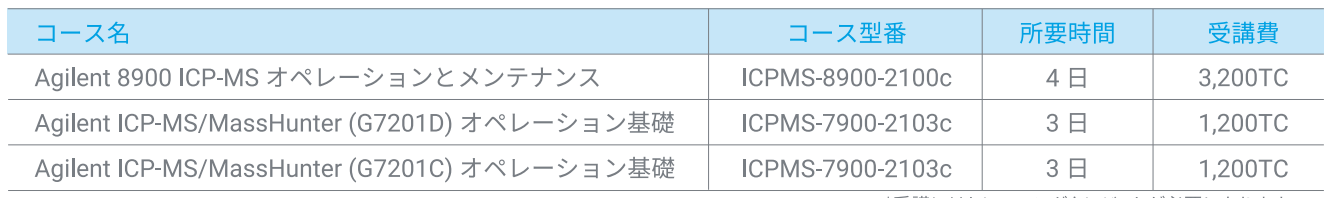

\*受講にはトレーニングクレジットが必要になります

### Live e-Learning : オンライン

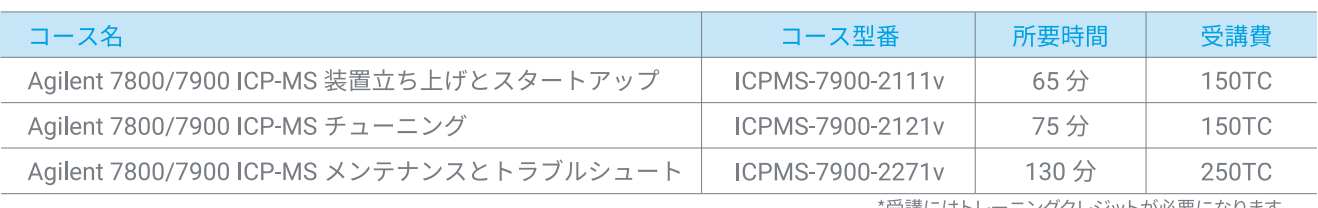

\*受講にはトレーニングクレジットが必要になります

# e-Learning: オンライン

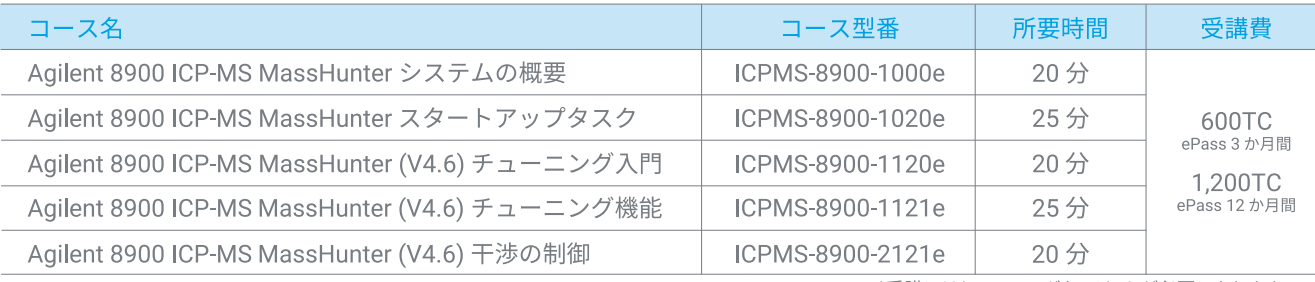

\*受講にはトレーニングクレジットが必要になります

各コースの詳細やお申し込みはホームページにてご案内しています。お申し込みの際には、ご使用機器の型番、 シリアル番号、イオンレンズ種類、MassHunter バージョンをご確認ください。

MassHunter のバージョン確認方法はホームページでご確認いただけます: トリプル ICP-QQQ MassHunter5 (G7201D) でのイオンレンズ確認方法 シングル IPC-MS MassHunter5 (G7201D) でのイオンレンズ確認方法 シングル IPC-MS MassHunter4 (G7201C) でのイオンレンズ確認方法

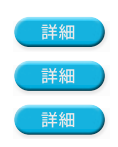

本資料の記載内容は予告なく変更となる場合がございますので、予めご了承ください。 ご不明な点がございましたら弊社カストマコンタクトセンタまでお問い合わせください。

アジレント・テクノロジー株式会社 カストマコンタクトセンタ フリーダイアル: 0120-477-111 Mail: email\_japan@agilent.com ©Agilent Technologies, Inc. 2023 Printed: August 2023<br>DE18539151

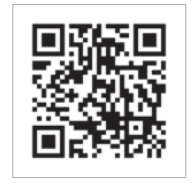

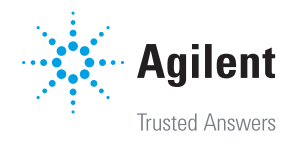